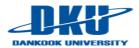

# **Lecture Note 1: OS Introduction**

March 7, 2022 Jongmoo Choi

Dept. of software Dankook University

http://embedded.dankook.ac.kr/~choijm

(This slide is made by Jongmoo Choi. Please let him know when you want to distribute this slide)

### Contents

- From Chap 1~2 of the OSTEP
- Chap 1. A Dialogue on the Book
- Chap 2. Introduction to Operating System
  - ✓ Virtualizing the CPU
  - Virtualizing Memory
  - ✓ Concurrency
  - ✓ Persistence
  - ✓ Design Goals
  - ✓ Some History
  - ✓ References

2

#### Introduction to Operating Systems

If you are taking an undergraduate operating systems course, you should already have some idea of what a computer program does when it runs. If not, this book (and the corresponding course) is going to be difficult—so you should probably stop reading this book, or run to the nearest bookstore and quickly consume the necessary background material before continuing (both Patt & Patel [PP03] and Bryant & O'Hallaron [BOH10] are pretty great books).

So what happens when a program runs?

Well, a running program does one very simple thing: it executes instructions. Many millions (and these days, even billions) of times every second, the processor fetches an instruction from memory, decodes it (i.e., figures out which instruction this is), and executes it (i.e., it does the thing that it is supposed to do, like add two numbers together, access memory, check a condition, jump to a function, and so forth). After it is done with this instruction, the processor moves on to the next instruction, and so on, and so on, until the program finally completes<sup>1</sup>.

Thus, we have just described the basics of the Von Neumann model of computing<sup>2</sup>. Sounds simple, right? But in this class, we will be learning that while a program runs, a lot of other wild things are going on with the primary goal of making the system easy to use.

There is a body of software, in fact, that is responsible for making it easy to run programs (even allowing you to seemingly run many at the

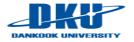

# Chap 1. A Dialog on the Book

#### OSTEP

DANKOOK UNIVERSITY

- ✓ Operating Systems: Three Easy Pieces
- ✓ Homage to the Feynman's famous "Six Easy Pieces on Physics"
  - OS is about half as hard as Physics: from Six to Three Pieces

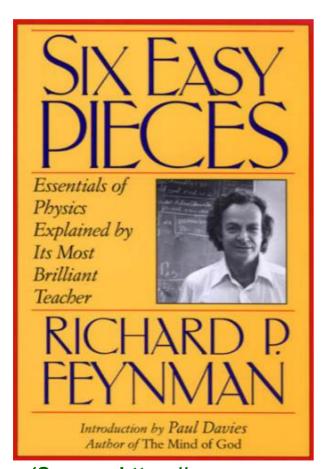

#### CONTENTS Contents FOUR: Conservation of Energy 69 What is energy? 69 Gravitational potential energy 72 Kinetic energy 80 Publisher's Note vii Other forms of energy 81 Introduction by Paul Davies ix Special Preface xix FIVE: The Theory of Gravitation 89 Feynman's Preface xxv Planetary motions 89 ONE: Atoms in Motion 1 Kepler's laws 90 Introduction 1 Development of dynamics 92 Matter is made of atoms 4 Newton's law of gravitation 94 Atomic processes 10 Universal gravitation 98 Chemical reactions 15 Cavendish's experiment 104 What is gravity? 107 Two: Basic Physics 23 Gravity and relativity 112 Introduction 23 Physics before 1920 27 six: Quantum Behavior 115 Quantum physics 33 Atomic mechanics 115 Nuclei and particles 38 An experiment with bullets 117 An experiment with waves 120 THREE: The Relation of Physics to Other Sciences 47 An experiment with electrons 122 Introduction 47 The interference of electron waves 124 Chemistry 48 Watching the electrons 127 Biology 49 First principles of quantum mechanics 133 Astronomy 59 The uncertainty principle 136 Geology 61 Psychology 63 Index 139 How did it get that way? 64

(Source: https://www.amazon.com/Six-Easy-Pieces-Essentials-Explained/dp/0465025277)

# Chap 1. A Dialog on the Book

#### OSTEP

✓ What are Three Pieces: Virtualization, Concurrency, Persistence

| Intro               | Virtualization                      |                                                   | Concurrency                                      | Persistence                                           | Security                           |
|---------------------|-------------------------------------|---------------------------------------------------|--------------------------------------------------|-------------------------------------------------------|------------------------------------|
| <u>Preface</u>      | 3 <u>Dialogue</u>                   | 12 <u>Dialogue</u>                                | 25 <u>Dialogue</u>                               | 35 <u>Dialogue</u>                                    | 52 <u>Dialogue</u>                 |
| <u>TOC</u>          | 4 <u>Processes</u>                  | 13 <u>Address Spaces</u> code                     | 26 <u>Concurrency and Threads</u><br><u>code</u> | 36 <u>I/O Devices</u>                                 | 53 <u>Intro Security</u>           |
| 1 <u>Dialogue</u>   | 5 <u>Process API</u> code           | 14 <u>Memory API</u>                              | 27 <u>Thread API</u> code                        | 37 <u>Hard Disk Drives</u>                            | 54 <u>Authentication</u>           |
| 2 Introduction code | 6 <u>Direct Execution</u>           | 15 Address Translation                            | 28 <u>Locks</u> code                             | 38 <u>Redundant Disk Arrays (RAID)</u>                | 55 <u>Access</u><br><u>Control</u> |
|                     | 7 <u>CPU Scheduling</u>             | 16 <u>Segmentation</u>                            | 29 <u>Locked Data Structures</u>                 | 39 <u>Files and Directories</u>                       | 56 <u>Cryptography</u>             |
|                     | 8 <u>Multi-level Feedback</u>       | 17 Free Space Management                          | 30 <u>Condition Variables</u> <u>code</u>        | 40 File System Implementation                         | 57 <u>Distributed</u>              |
|                     | 9 <u>Lottery Scheduling</u><br>code | 18 <u>Introduction to Paging</u>                  | 31 <u>Semaphores</u> code                        | 41 <u>Fast File System (FFS)</u>                      |                                    |
|                     | 10 Multi-CPU Scheduling             | 19 <u>Translation Lookaside</u><br><u>Buffers</u> | 32 <u>Concurrency Bugs</u>                       | 42 <u>FSCK and Journaling</u>                         | Appendices                         |
|                     | 11 <u>Summary</u>                   | 20 <u>Advanced Page Tables</u>                    | 33 <u>Event-based Concurrency</u>                | 43 <u>Log-structured File System</u><br>( <u>LFS)</u> | <u>Dialogue</u>                    |
|                     |                                     | 21 <u>Swapping: Mechanisms</u>                    | 34 <u>Summary</u>                                | 44 <u>Flash-based SSDs</u>                            | Virtual Machines                   |
|                     |                                     | 22 <u>Swapping: Policies</u>                      |                                                  | 45 <u>Data Integrity and Protection</u>               | <u>Dialogue</u>                    |
|                     |                                     | 23 <u>Complete VM Systems</u>                     |                                                  | 46 <u>Summary</u>                                     | <u>Monitors</u>                    |
|                     |                                     | 24 <u>Summary</u>                                 |                                                  | 47 <u>Dialogue</u>                                    | <u>Dialogue</u>                    |
|                     |                                     |                                                   |                                                  | 48 <u>Distributed Systems</u>                         | <u>Lab Tutorial</u>                |
|                     |                                     |                                                   | 3                                                | 49 <u>Network File System (NFS)</u>                   | <u>Systems Labs</u>                |
|                     |                                     |                                                   |                                                  | 50 <u>Andrew File System (AFS)</u>                    | xv6 Labs                           |
|                     |                                     |                                                   |                                                  | 51 <u>Summary</u>                                     |                                    |

(Source: http://pages.cs.wisc.edu/~remzi/OSTEP/)

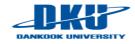

# Chap 1. A Dialog on the Book

#### OSTEP

✓ What to study?

**Professor:** They are the three key ideas we're going to learn about: virtualization, concurrency, and persistence. In learning about these ideas, we'll learn all about how an operating system works, including how it decides what program to run next on a CPU, how it handles memory overload in a virtual memory system, how virtual machine monitors work, how to manage information on disks, and even a little about how to build a distributed system that works when parts have failed. That sort of stuff.

Student: I have no idea what you're talking about, really.

**Professor:** Good! That means you are in the right class.

#### ✓ How to study?

**Student:** I have another question: what's the best way to learn this stuff?

**Professor:** Excellent query! Well, each person needs to figure this out on their own, of course, but here is what I would do: go to class, to hear the professor introduce the material. Then, at the end of every week, read these notes, to help the ideas sink into your head a bit better. Of course, some time later (hint: before the exam!), read the notes again to firm up your knowledge. Of course, your professor will no doubt assign some homeworks and projects, so you should do those; in particular, doing projects where you write real code to solve real problems is the best way to put the ideas within these notes into action. As Confucius said...

**Student:** Oh, I know! 'I hear and I forget. I see and I remember. I do and I understand.' Or something like that.

**Professor:** (surprised) How did you know what I was going to say?!

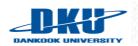

**Student:** It seemed to follow. Also, I am a big fan of Confucius, and an even bigger fan of Xunzi, who actually is a better source for this quote<sup>1</sup>. hoi, DKU

# Chap 2. Introduction to Operating Systems

- 2.1 Virtualizing CPU
- 2.2 Virtualizing Memory
- 2.3 Concurrency
- 2.4 Persistence
- 2.5 Design Goals
- 2.6 Some history
- 2.7 Summary
- References

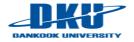

Layered structure of a computer system

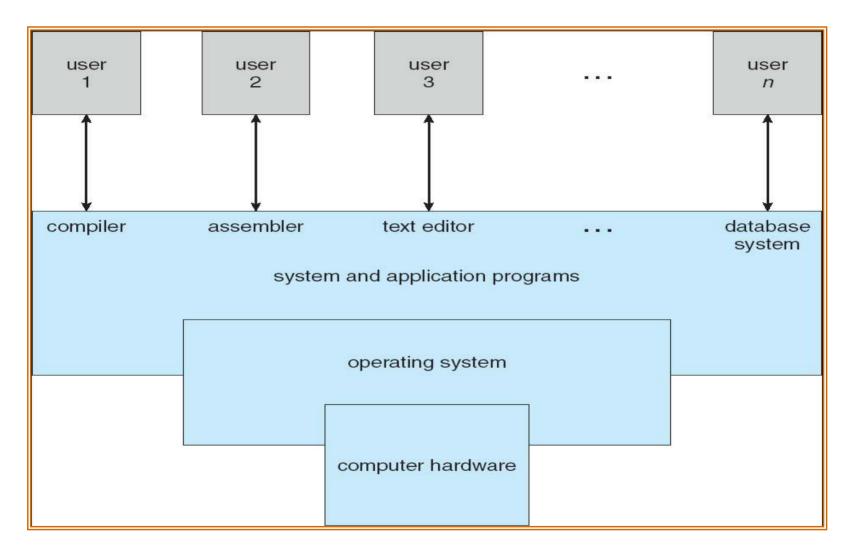

(Source: A. Silberschatz, "Operating system Concept")

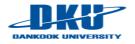

- What happens when a program runs?
  - ✓ 1. Simple view about running a program

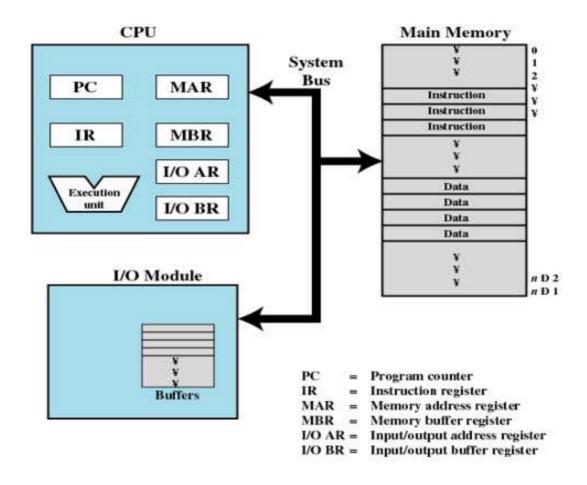

Figure 1.1 Computer Components: Top-Level View

(Source: W. Stalling, "Operating Systems: Internals and Design Principles")

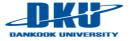

- What happens when a program runs?
  - Details: execute instructions
    - Fetch and Execute

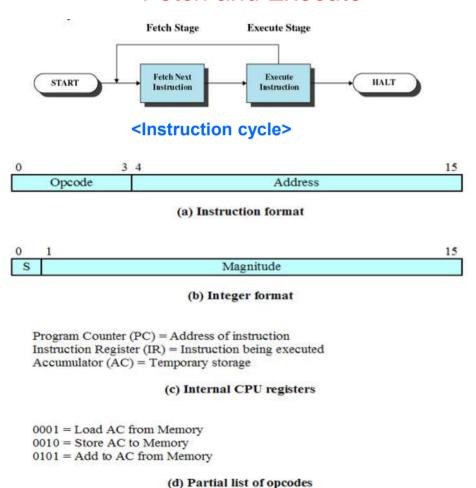

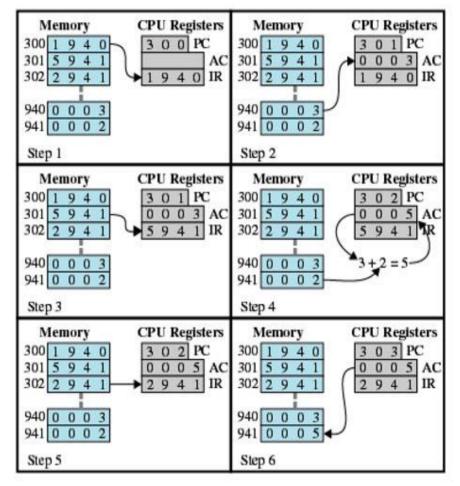

<Run example>

< Hypothetical machine>

(Source: W. Stalling, "Operating Systems: Internals and Design Principles")

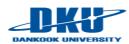

- What happens when a program runs?
  - ✓ 2. A lot of stuff for running a program
    - Loading, memory management, scheduling, context switching, I/O processing, file management, IPC, ...
    - Operating system: 1) make it easy to run programs, 2) operate a system correctly and efficiently

Figure 1.4
Hardware organization
of a typical system.
CPU: Central
Processing Unit, ALU:
Arithmetic/Logic Unit, PC:
Program Counter, USB:
Universal Serial Bus.

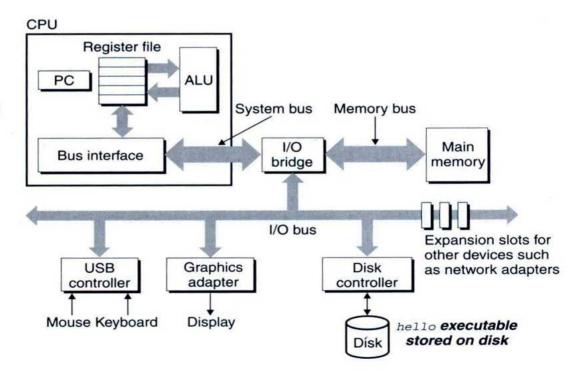

(Source: computer systems: a programmer perspective)

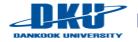

### Definition of operating system

- Resource manager
  - Physical resources: CPU (core), DRAM, Disk, Flash, KBD, Network, ...
  - Virtual resources: Process, Thread, Virtual memory, Page, File,
     Directory, Driver, Protocol, Access control, Security, ...
- Virtualization (Abstraction)
  - Transform a physical resource into a more general, powerful, and easyto-use virtual form

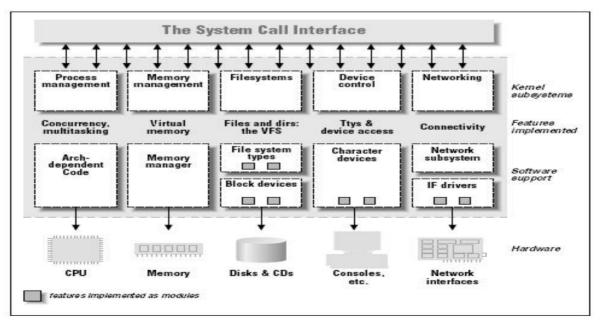

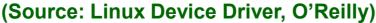

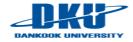

## System call

✓ Interfaces (APIs) provided by OS

|                            | Windows                                                                        | Unix                                     |
|----------------------------|--------------------------------------------------------------------------------|------------------------------------------|
| Process<br>Control         | <pre>CreateProcess() ExitProcess() WaitForSingleObject()</pre>                 | fork()<br>exit()<br>wait()               |
| File<br>Manipulation       | <pre>CreateFile() ReadFile() WriteFile() CloseHandle()</pre>                   | <pre>open() read() write() close()</pre> |
| Device<br>Manipulation     | SetConsoleMode() ReadConsole() WriteConsole()                                  | ioctl()<br>read()<br>write()             |
| Information<br>Maintenance | <pre>GetCurrentProcessID() SetTimer() Sleep()</pre>                            | <pre>getpid() alarm() sleep()</pre>      |
| Communication              | <pre>CreatePipe() CreateFileMapping() MapViewOfFile()</pre>                    | <pre>pipe() shmget() mmap()</pre>        |
| Protection                 | SetFileSecurity() InitlializeSecurityDescriptor() SetSecurityDescriptorGroup() | <pre>chmod() umask() chown()</pre>       |

(Source: A. Silberschatz, "Operating system Concept")

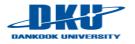

### System call

- ✓ Standard (e.g., POSIX, Win32, ...)
- ✓ Mode switch (user mode, kernel mode)

#### EXAMPLE OF STANDARD API

As an example of a standard API, consider the read() function that is available in UNIX and Linux systems. The API for this function is obtained from the man page by invoking the command

man read

on the command line. A description of this API appears below:

```
#include <unistd.h>

ssize_t read(int fd, void *buf, size_t count)

return function parameters
value name
```

A program that uses the read() function must include the unistd.h header file, as this file defines the ssize\_t and size\_t data types (among other things). The parameters passed to read() are as follows:

- int fd—the file descriptor to be read
- void \*buf —a buffer where the data will be read into
- size\_t count—the maximum number of bytes to be read into the buffer

On a successful read, the number of bytes read is returned. A return value of 0 indicates end of file. If an error occurs, read() returns -1.

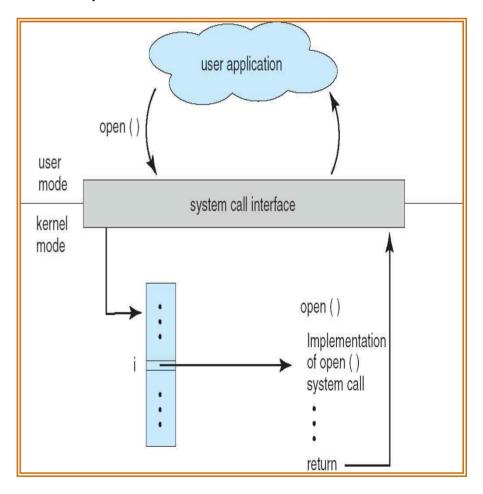

(Source: A. Silberschatz, "Operating system Concept")

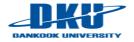

## 2.1 Virtualizing CPU

- A program for the discussion of virtualizing CPU
  - call Spin (busy waiting and return when it has run for a second)
  - ✓ print out a string passed in on the command line

```
#include <stdio.h>
    #include <stdlib.h>
    #include <sys/time.h>
    #include <assert.h>
    #include "common.h"
    int
    main(int argc, char *argv[])
        if (argc != 2) {
10
             fprintf(stderr, "usage: cpu <string>\n");
11
             exit(1);
12
13
        char *str = argv[1];
14
        while (1) {
15
             Spin(1);
16
            printf("%s\n", str);
17
        return 0;
19
20
```

Figure 2.1: Simple Example: Code That Loops and Prints (cpu.c)

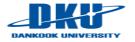

# 2.1 Virtualizing CPU

### Execute the CPU program

```
prompt> gcc -o cpu cpu.c -Wall
prompt> ./cpu "A"
A
A
A
A
^C
prompt>
```

### Execute the program in parallel

```
prompt> ./cpu A & ./cpu B & ./cpu C & ./cpu D &

[1] 7353
[2] 7354
[3] 7355
[4] 7356
A
B
D
C
A
B
D
C
A
B
D
Figure 2.2: Running Many Programs At Once
```

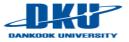

### 2.1 Virtualizing CPU

### Issues for Virtualizing CPU

- ✓ How to run a new program? → process
- ✓ How to make a new process? → fork()
- ✓ How to stop a process? → exit()
- ✓ How to execute a new process? → exec()
- ✓ How to block a process? → sleep(), pause(), lock(), ...
- ✓ How to select a process to run next? → scheduling
- ✓ How to run multiple processes? → context switch
- ✓ How to manage multiple cores (CPUs)? → multi-processor scheduling, cache affinity, load balancing
- ✓ How to communicate among processes? → IPC (Inter-Process Communication), socket
- ✓ How to notify an event to a process? → signal (e.g. ^C)
- **√** ...
- ◆ Illusion: A process has its own CPU even though there are less CPUs than processes

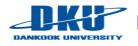

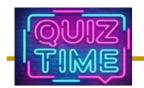

### Quiz for 1th-Week 2st-Lesson

#### Quiz

- ✓ 1. OS is defined as a resource manager. What kinds of virtual resources are managed by OS for CPU, DRAM, and disk?
- ✓ 2. What is the role of "&" in the below example? (I do this experiment using virtualbox + ubuntu in my laptop.)
- ✓ Due: until 6 PM Friday of this week (11<sup>th</sup>, March)

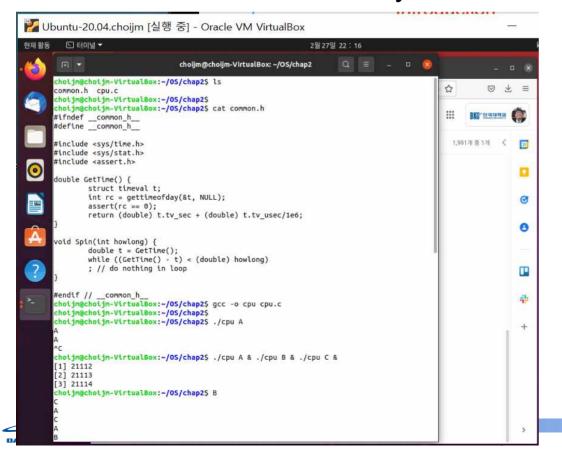

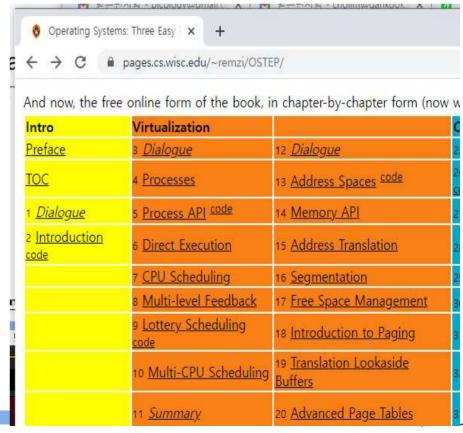

# 2.2 Virtualizing Memory

- Memory
  - Can be considered as an array of bytes
- Another program example
  - ✓ Allocate a portion of memory and access it

```
#include <unistd.h>
   #include <stdio.h>
   #include <stdlib.h>
   #include "common.h"
   int
   main(int argc, char *argv[])
       int *p = malloc(sizeof(int));
                                                           // a1
       assert (p != NULL);
       printf("(%d) address pointed to by p: %p\n",
                                                           // a2
               getpid(), p);
                                                           // a3
       *p = 0;
       while (1) {
            Spin (1);
            *p = *p + 1;
            printf("(%d) p: %d\n", getpid(), *p);
                                                          // a4
17
       return 0;
20
          Figure 2.3: A Program That Accesses Memory (mem.c)
```

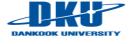

# 2.2 Virtualizing Memory

### Execute the Mem program

### Execute the program in parallel

```
prompt> ./mem &; ./mem &
[1] 24113
[2] 24114
(24113) address pointed to by p: 0x200000
(24114) address pointed to by p: 0x200000
(24113) p: 1
(24114) p: 1
(24114) p: 2
(24113) p: 2
(24113) p: 3
(24113) p: 3
(24114) p: 3
(24114) p: 4
...

Figure 2.4: Running The Memory Program Multiple Times
```

Same address but independent

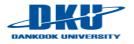

# 2.2 Virtualizing Memory

### Issues for Virtualizing Memory

- ✓ How to manage the address space of a process? → text, data, stack, heap, ...
- ✓ How to allocate memory to a process? → malloc(), calloc(), brk(), ...
- ✓ How to deallocate memory from a process? → free()
- ✓ How to manage free space? → buddy, slab, ...
- ✓ How to protect memory among processes? → virtual memory.
- ✓ How to implement virtual memory? → page, segment
- ✓ How to reduce the overhead of virtual memory? → TLB
- ✓ How to share memory among processes? → shared memory
- ✓ How to exploit memory to hide the storage latency? → page cache, buffer cache, ...
- ✓ How to manage NUMA? → local/remote memory.
- **√** ...
  - Illusion: A process has its own unlimited and independent memory even though several processes are sharing limited memory in reality

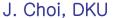

- Background: how to create a new scheduling entity?
  - ✓ Two programming model: process (task) and thread
  - Key difference: data sharing

```
// fork example (Refer to the Chapter 5 in OSTEP)
// by J. Choi (choijm@dku.edu)
#include <stdio.h>
#include <stdlib.h>
int a = 10;
void *func()
    a++:
    printf("pid = %d\n", getpid());
int main()
    int pid;
    if ((pid = fork()) == 0) { //need exception handle
         func();
         exit(0);
    wait():
    printf("a = %d by pid = %d\n", a, getpid());
```

```
// thread example (Refer to the Chapter 27 in OSTEP)
// by J. Choi (choijm@dku.edu)
#include <stdio.h>
#include <stdlib.h>
int a = 10;
void *func()
    a++;
    printf("pid = %d\n", getpid());
}
int main()
    pthread t p thread;
    if ((pthread_create(&p_thread, NULL, func, (void *)NULL))
< 0) {
         exit(0);
    pthread_join(p_thread, (void *)NULL);
    printf("a = %d by pid = %d\n", a, getpid());
```

(Source: System programming lecture site, http://enzbedded.dankook.ac.kr/~choijm/course/course202102.html)

### Concurrency

- Problems arise when working on many things simultaneously on the same data
- A program for discussing concurrency

```
#include <stdio.h>
    #include <stdlib.h>
    #include "common.h"
    volatile int counter = 0;
    int loops;
    void *worker(void *arg) {
        int i:
        for (i = 0; i < loops; i++) {
             counter++;
12
13
        return NULL:
15
16
    main(int argc, char *argv[])
17
18
        if (argc != 2) {
19
20
             fprintf(stderr, "usage: threads <value>\n");
21
             exit(1);
23
        loops = atoi(arqv[1]);
        pthread_t p1, p2;
24
        printf("Initial value : %d\n", counter);
25
26
        Pthread_create(&p1, NULL, worker, NULL);
        Pthread_create(&p2, NULL, worker, NULL);
28
        Pthread_join(pl, NULL);
29
        Pthread_join(p2, NULL);
        printf("Final value : %d\n", counter);
        return 0;
```

Figure 2.5: A Multi-threaded Program (threads.c)

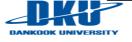

### Execute the multi-thread program

```
prompt> gcc -o thread thread.c -Wall -pthread
prompt> ./thread 1000
Initial value : 0
Final value : 2000
```

```
prompt> ./thread 100000
Initial value : 0
Final value : 143012  // huh??
prompt> ./thread 100000
Initial value : 0
Final value : 137298  // what the??
```

- Programing model
  - thread model: share data section (a.k.a data segment)
  - process model: independent, need explicit IPC for sharing
- Reason for the odd results for the large loop
  - Lack of atomicity, scheduling effect, ... → need concurrency control

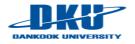

### Issues for Concurrency

- ✓ How to support concurrency correctly? → lock(), semaphore()
- ✓ How to implement atomicity in hardware? → test\_and\_set(), swap()
- ✓ What is the semaphore?
- ✓ What is the monitor?
- ✓ How to solve the traditional concurrent problems such as producerconsumer, readers-writers and dining philosophers?
- ✓ What is a deadlock?
- How to deal with the deadlock?
- ✓ How to handle the timing bug?
- ✓ What is the asynchronous I/Os?
- **√** ...

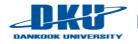

#### 2.4 Persistence

### Background: DRAM vs. Disk

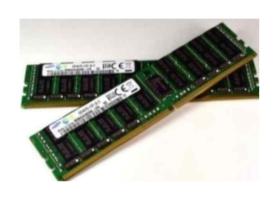

**VS** 

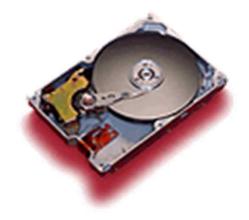

- ✓ Capacity, Speed, ...
- ✓ Access granularity: Byte vs. Sector
- ✓ Durability: Volatile vs. Non-volatile

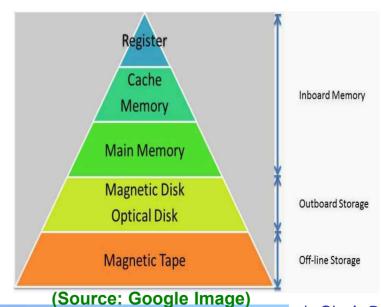

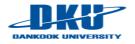

J. Choi, DKU

#### 2.4 Persistence

#### Persistence

- Users want to maintain data permanently (durability)
- ✓ DRAM is volatile, requiring write data into storage (disk, SSD) explicitly
- A program for discussing persistence
  - ✓ Use the notion of a file (not handle disk directly)

```
1 #include <stdio.h>
   #include <unistd.h>
   #include <assert.h>
   #include <fcntl.h>
    #include <sys/types.h>
    int
    main(int argc, char *argv[])
        int fd = open("/tmp/file", O_WRONLY | O_CREAT | O_TRUNC, S_IRWXU);
10
        assert (fd > -1);
11
        int rc = write(fd, "hello world\n", 13);
12
        assert (rc == 13);
13
        close (fd);
14
        return 0;
15
16
```

Figure 2.6: A Program That Does I/O (io.c)

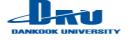

### 2.4 Persistence

#### Issues for Persistence

- ✓ How to access a file? → open(), read(), write(), ...
- ✓ How to manage a file? → inode, FAT, ...
- How to manipulate a directory?
- ✓ How to design a file system? → UFS, LFS, Ext2/3/4, FAT, F2FS, NFS, AFS, ...
- ✓ How to find a data in a disk?
- ✓ How to improve performance in a file system? → cache, delayed write, ...
- ✓ How to handle a fault in a file system? 
  → journaling, copy-on-write
- ✓ What is a role of a disk device driver?
- What are the internals of a disk and SSD?
- ✓ What is the RAID?

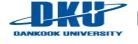

# 2.5 Design Goals

#### Abstraction

- ✓ Focusing on relevant issues only while hiding details
  - E.g. Car, File system, Make a program without thinking of logic gates
- "Abstraction is fundamental to everything we do in computer science" by Remzi

#### Performance

Minimize the overhead of the OS (both time and space)

#### Protection

- ✓ Isolate processes from one another
- ✓ Access control, security, ...

### Reliability

✓ Fault-tolerant

#### Others

- Depend on the area where OS is employed
- ✓ Real time, Energy-efficiency, Mobility, Load balancing, Autonomous,

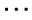

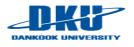

# 2.5 Design Goals

- Separation of Policy and Mechanism
  - ✓ Policy: Which (or What) to do?
    - e.g.) Which process should run next?
  - ✓ Mechanism: How to do?
    - e.g.) Multiple processes are managed by a scheduling queue or RB-tree

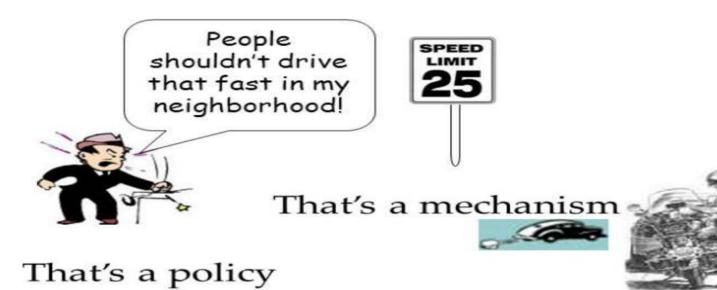

That's a different type of mechanism

(Source: Security Principles and Policies CS 236 On-Line MS Program Networks and Systems Security, Peter Reiher, Spring, 2008)

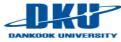

- Early Operating Systems: Just libraries
  - ✓ Commonly-used functions such as low-level I/Os (e.g. MS-DOS)
  - Batch processing
    - a number of jobs were set up and then run all together (Not interactive)
- Beyond Libraries: Protection
  - Require OS to be treated differently than user applications
  - Separation user/kernel mode, system call
  - ✓ Use trap (special instruction, SW interrupt) to go into the kernel mode
    - Transfer control to a pre-specific trap handler (system\_call handler)

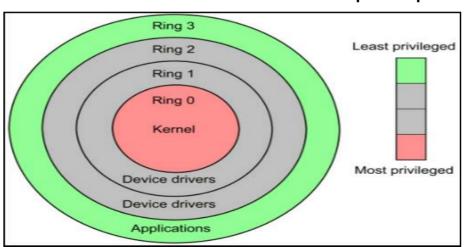

(Source: Google Image)

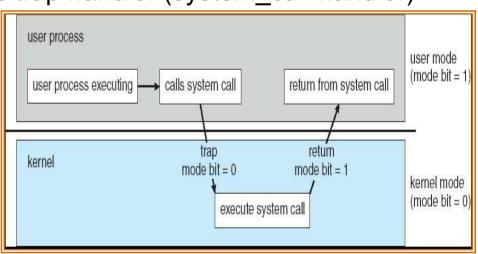

(Source: A. Silberschatz, "Operating system Concept")

- The Era of Multiprogramming (c.f. multitasking)
  - Definition: OS load a number of applications into memory and switch them rapidly
  - ✓ Reason: Advanced hardware → Want to utilize machine resources better → Multiple users share a system (workstation, minicomputer)
     → multiprogramming (and multitasking)
  - ✓ Especially important due to the slow I/O devices → while doing I/O, switch CPU to another process → enhancing CPU utilization
  - ✓ Memory protection and concurrency become quite important → UNIX

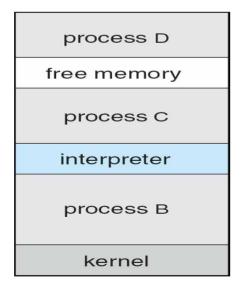

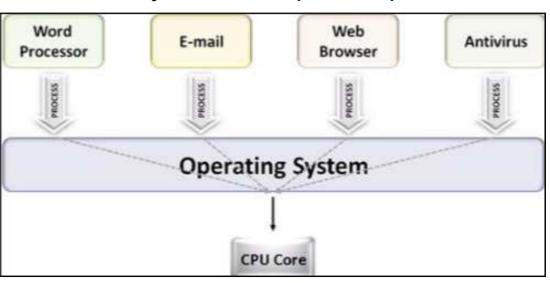

(Source: Google Image)

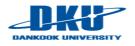

- The Era of Multiprogramming (c.f. multitasking)
  - ✓ UNIX
    - By Ken Thompson and Dennis Ritche (Bell Labs), Influenced by Multics
    - C language based, excellent features such as shell, pipe, inode, small, everything is a file, ...
    - Influence OSes such as BSD, SUNOS, AIX, HPUX, Nextstep and Linux

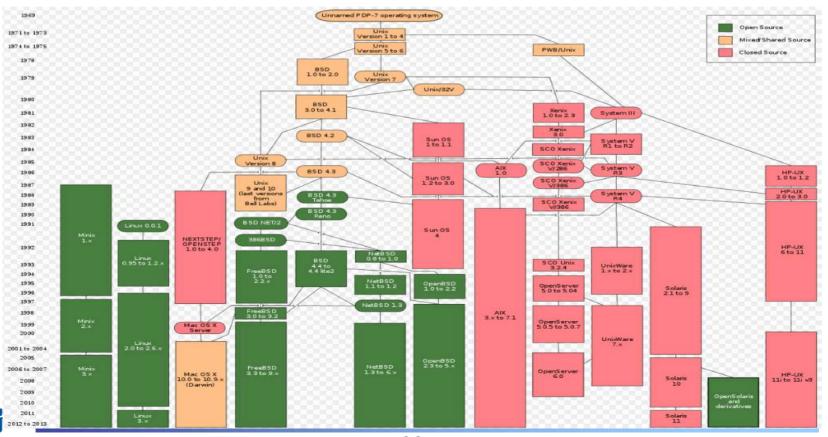

(Source: Wikipedia)

#### The Modern Era

- ✓ PC
  - MS Windows, Mac OS X, Linux, ...
- ✓ Smartphone
  - Android, iOS, Windows Mobile, ...
- ✓ IoT
  - What is the next?

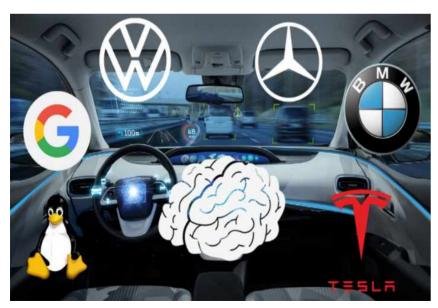

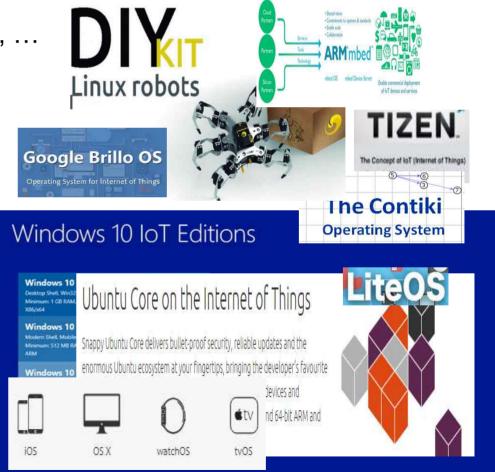

(Source: https://topgear-autoguide.com/category/traffic/car-operating-systems-from-tesla-google-daimler-bmw-or-vw1607935498)

# 2.7 Summary

#### OS

- ✓ Resource manager (Efficiency)
- Make systems easy to use (Convenience)
- Cover in this book
  - ✓ Virtualization, Concurrency, Persistence
- Not being covered
  - ✓ Network, Security, Graphics
  - ✓ There are several excellent courses for them.

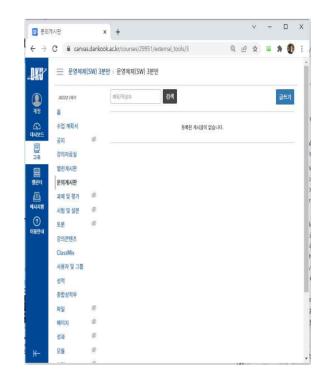

- Homework 1: Summarize the chap 2 of the OSTEP (personal assignment)
  - Requirement: 1) Summary of Chap 2, 2) Goal of your OS study
  - Recommendation: highlight key words or sentences (different size or font), using figures and tables, using itemization or numbering
  - Due: until 6 PM, 25<sup>th</sup> March (Friday)
  - Format: pdf (for e-Campus)
  - Bonus: Snapshot of the results of example programs in a Linux system (ubuntu on virtual box or wsl or Linux server)
- ► Any questions? Feel free to put questions at "문의게시판"!! (at least one per a student)

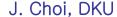

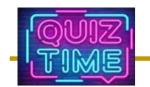

### Quiz for 2<sup>nd</sup>-Week 1<sup>st</sup>-Lesson

#### Quiz

- 1. In today's lecture, we executed two processes (whose pids are 24113 and 24114) and discussed the differences between physical memory (PM) and virtual memory (VM). Explain the differences using two these processes.
- ✓ 2. When we manage a disk, we need to consider the persistence carefully. Explain why the persistence is considered for a disk using the difference between disks and DRAM (one of three differences)?
- ✓ Due: until 6 PM Friday of this week (18th, March)

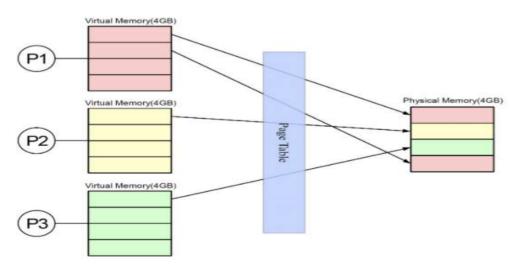

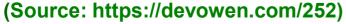

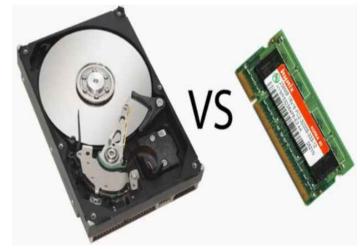

(Source: https://anydifferencebetween.com/difference-between-ram-and-hard-drive/)

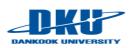

# **Appendix**

#### OS structure in General

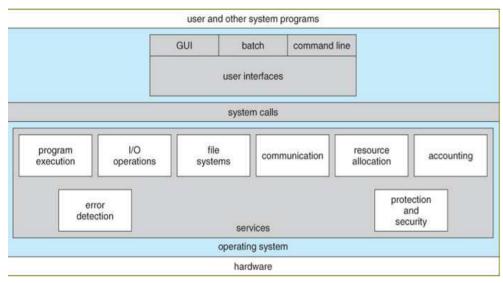

(Source: Operating System Concepts)

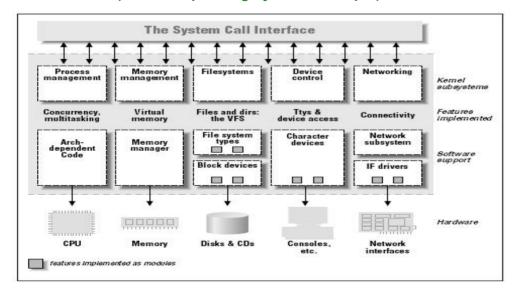

User programs Libraries System call interface User level Kernat leve Network File management Process Inter-process Control File systems Buffer cache Scheduler Network Character Block Device drivers Hardware control \_\_\_\_\_\_ Hardware level Hardware

(Source: https://www.cs.rutgers.edu/~pxk/416/notes/03-concepts.html)

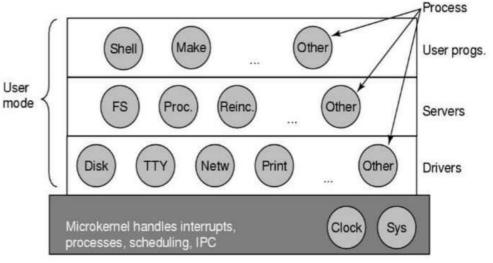

(Source: Modern Operating System)

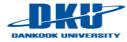

(Source: Linux Device Driver)